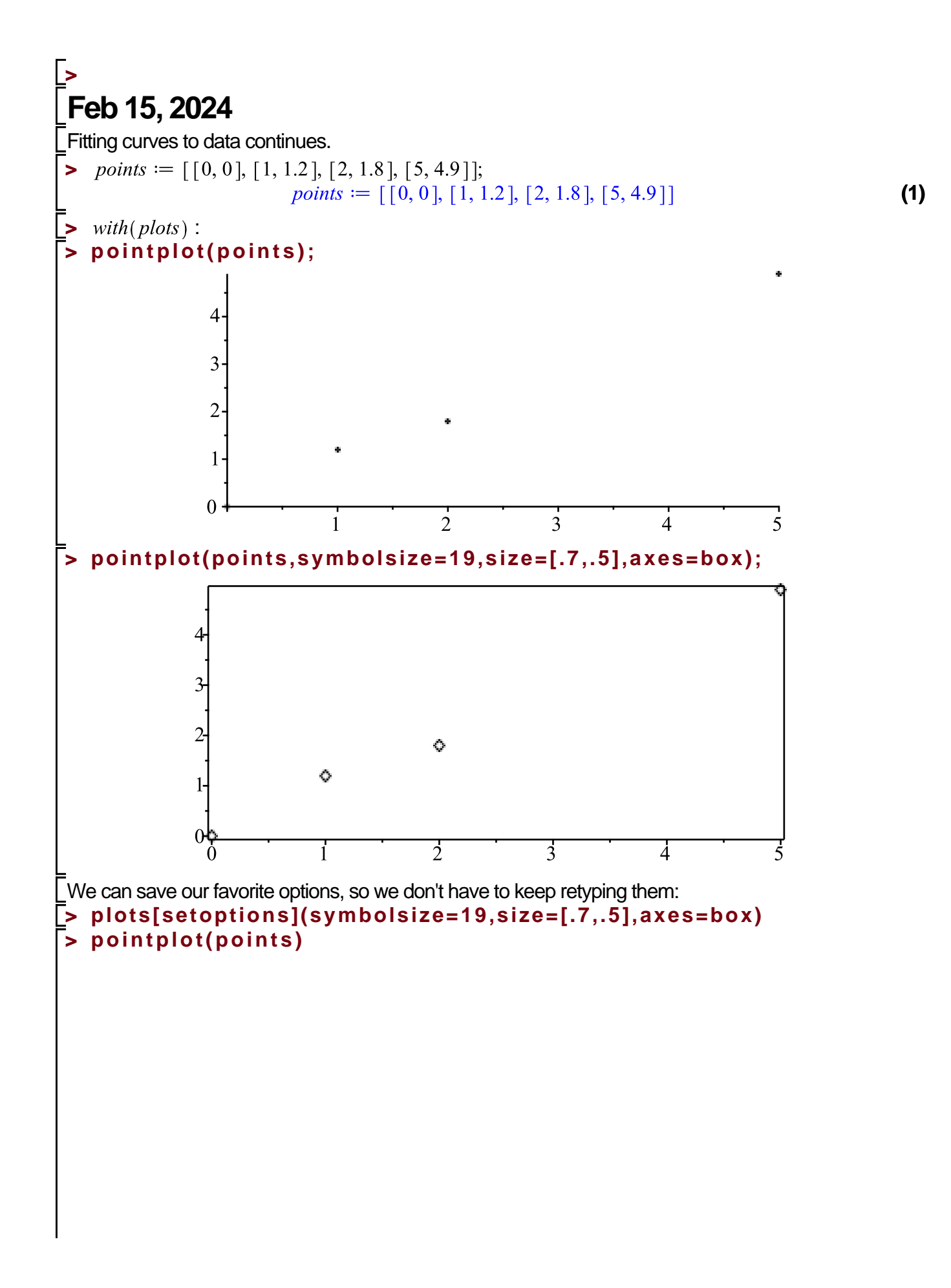

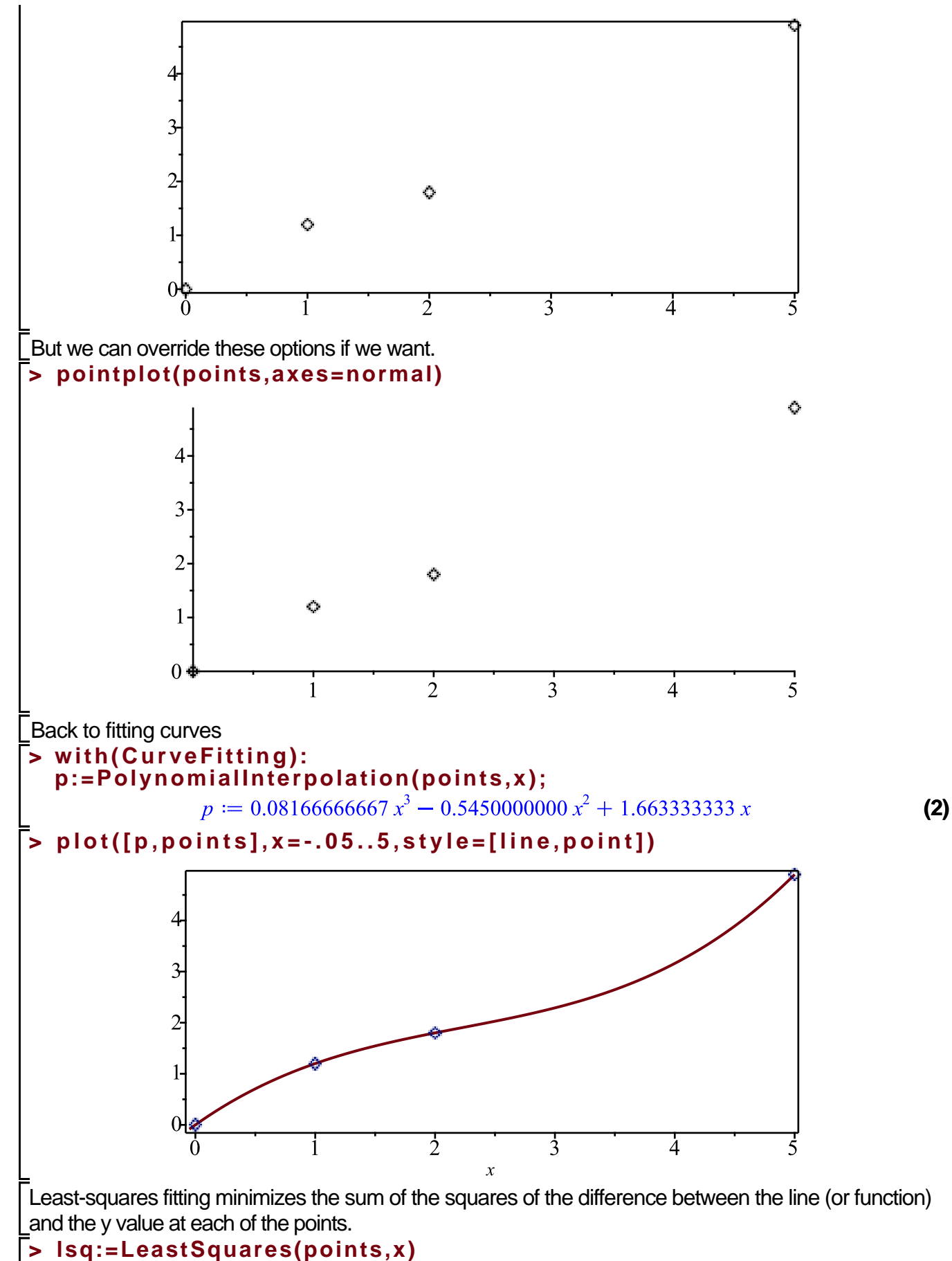

**(3)**

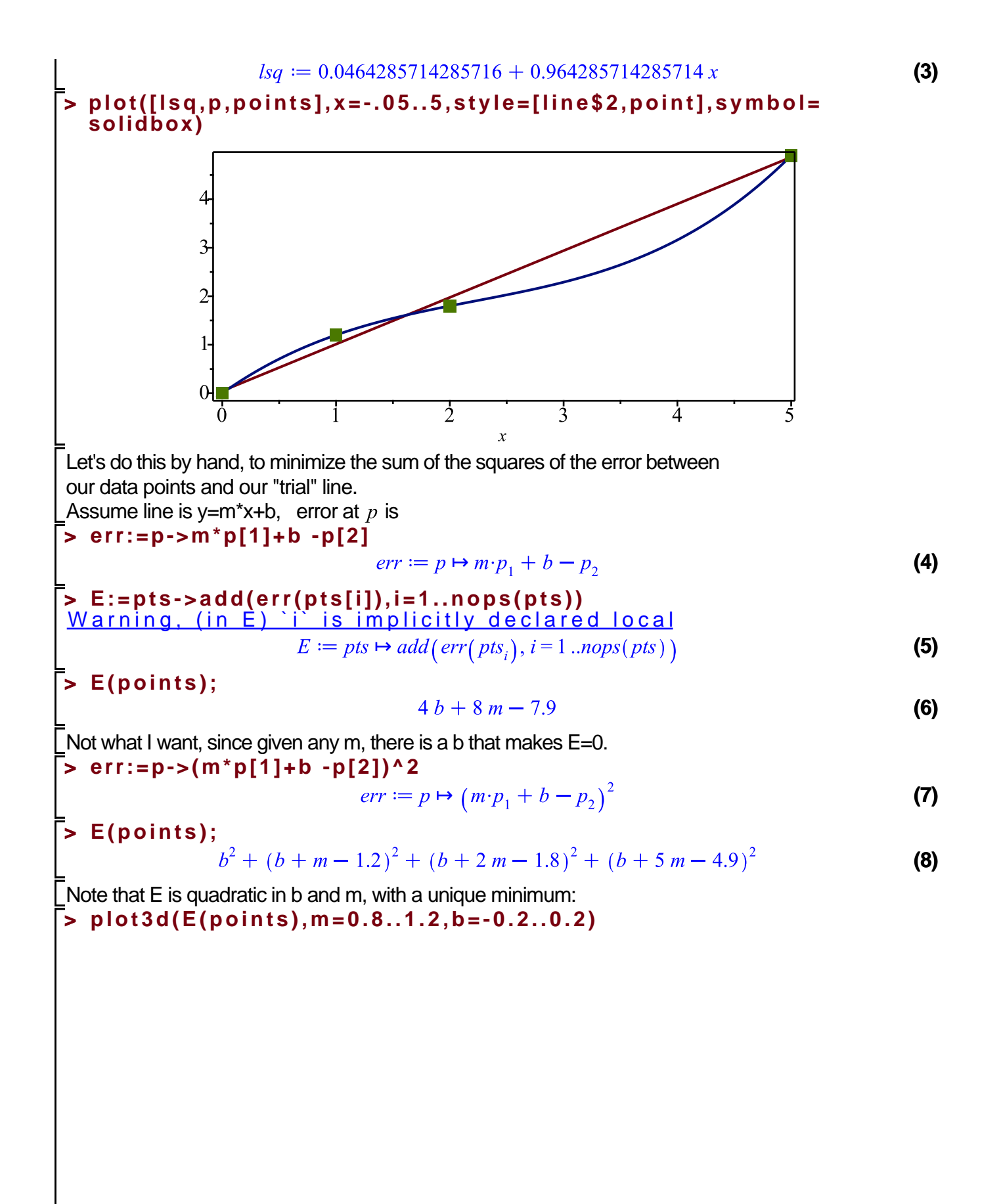

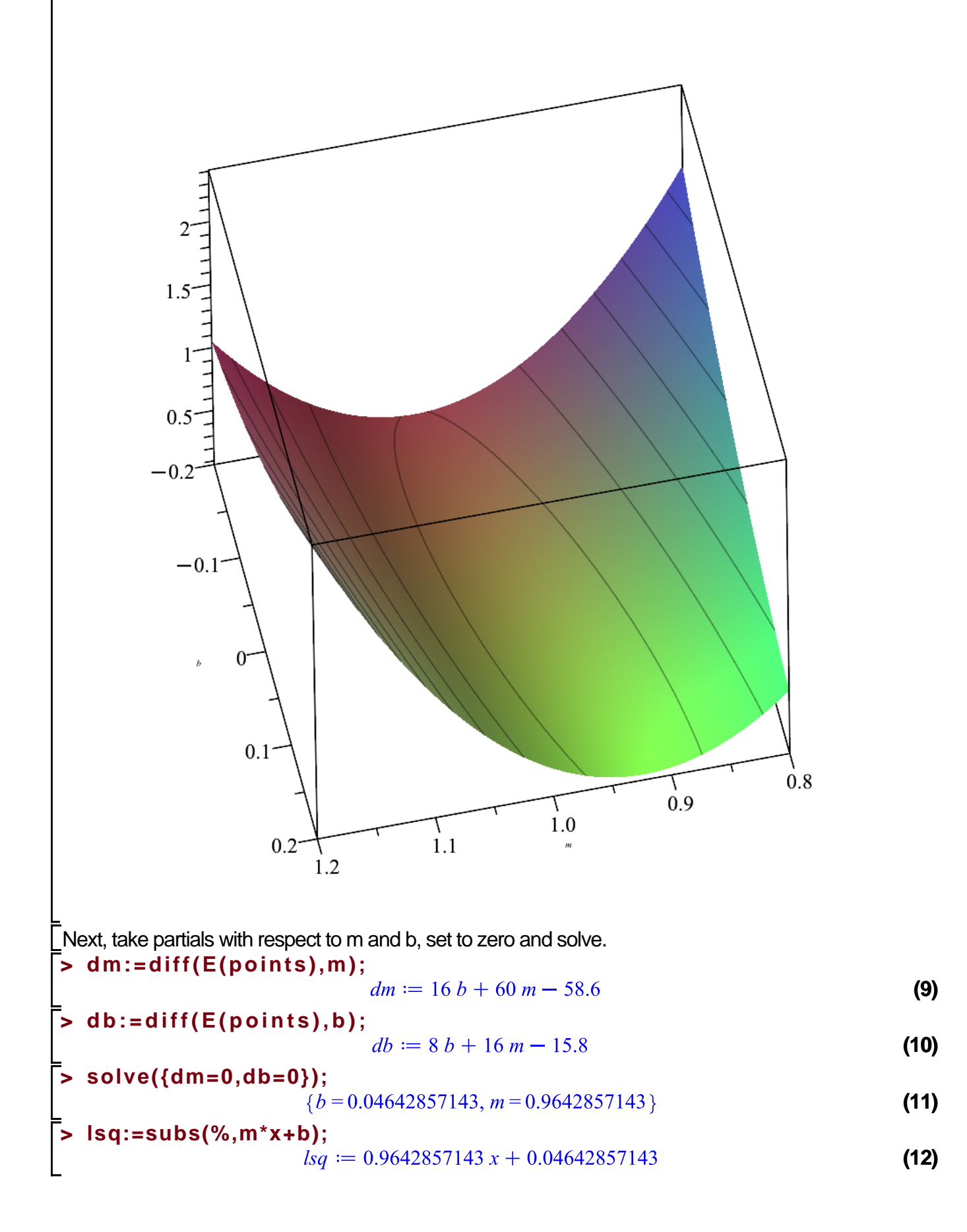

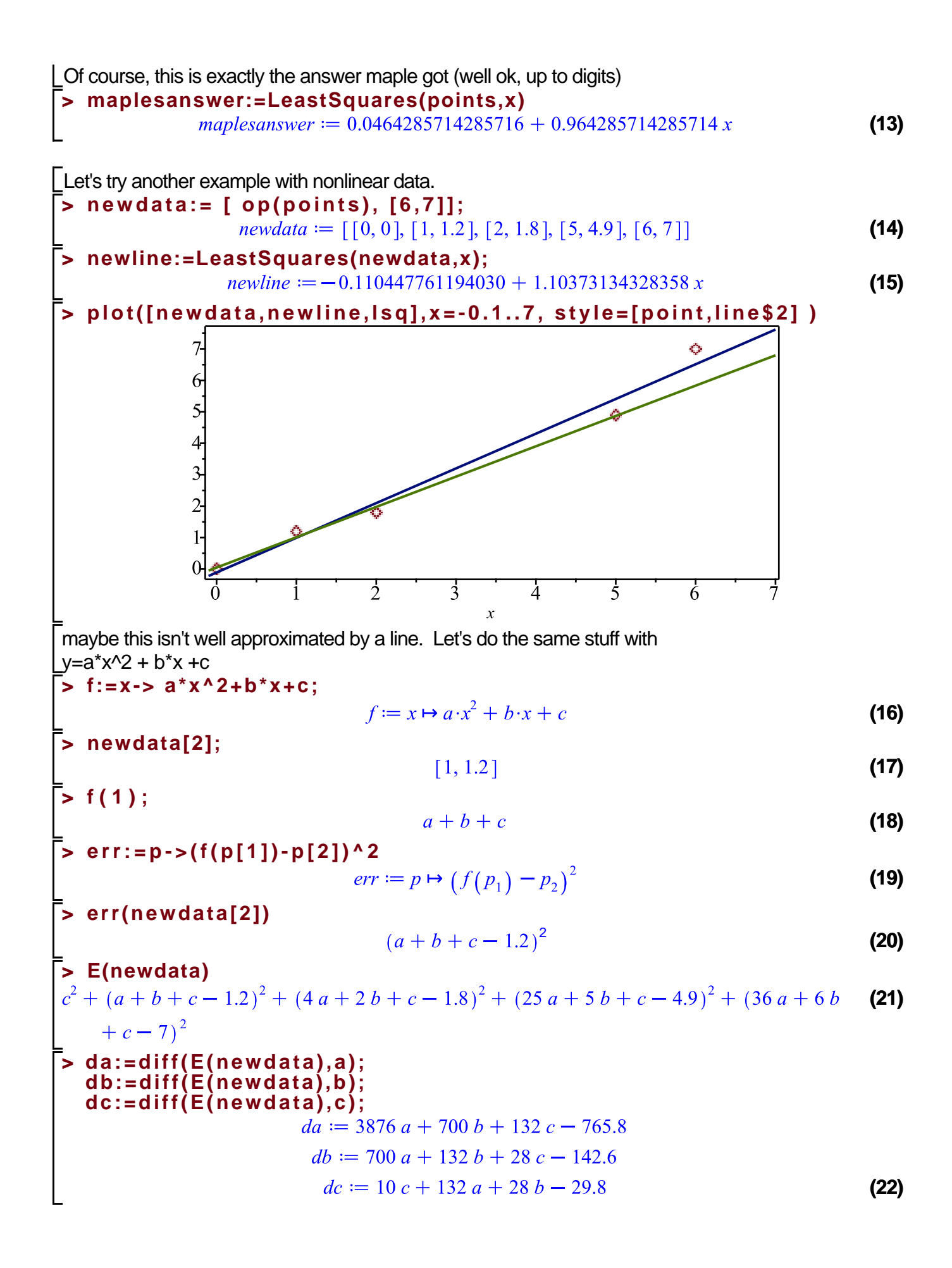

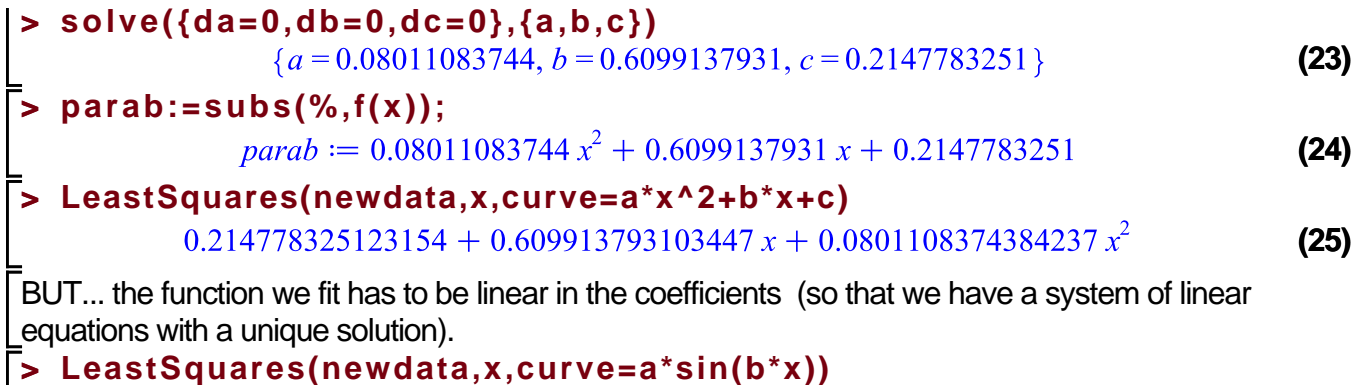

Error, (in CurveFitting:-LeastSquares) curve to fit is not linear in the parameters